# **aioli Documentation**

**Robert Wikman <rbw@vault13.org>**

**Aug 04, 2019**

## Setup

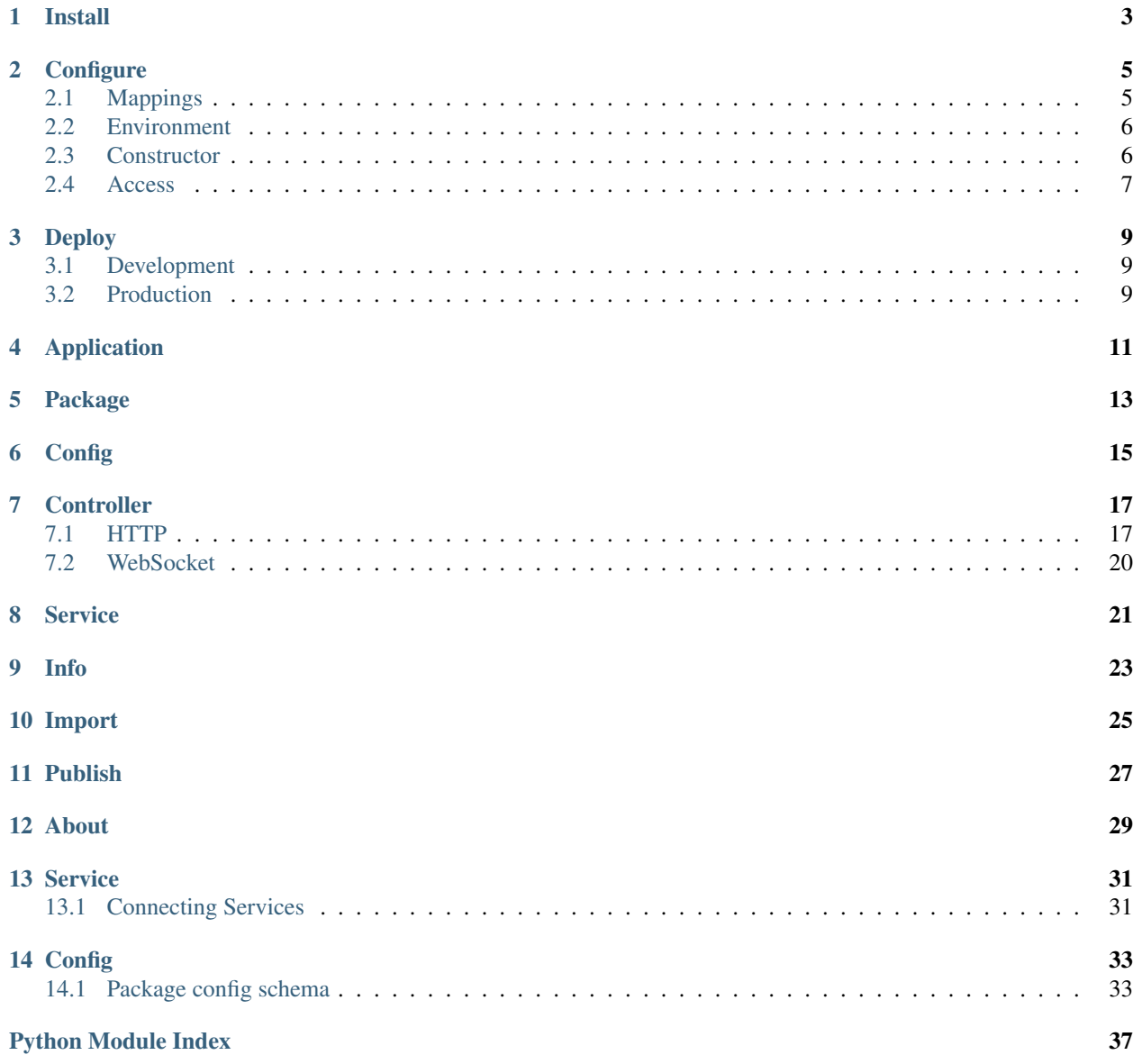

**[Index](#page-42-0)** 39

Aioli is a Framework for building RESTful HTTP and WebSocket APIs. Its easy-to-use component system, which was built with emphasis on portability and composability, offers a sensible separation of application logic, data access and request/response layers.

Furthermore, it makes use of asyncio, is lightweight, and provides high performance and concurrency–especially for IO-bound workloads.

Note that Aioli only works with modern versions of Python (3.6+) and is *Event loop driven*, i.e. code must be [asynchronous.](https://docs.python.org/3/library/asyncio.html)

Not in the mood for reading docs? Check out [The Guestbook Repository](https://github.com/aioli-framework/aioli-guestbook-example) for a comprehensive RESTful HTTP example.

Install

<span id="page-6-0"></span>The Aioli Framework can be installed using Python pip.

\$ pip3 install aioli

## **Configure**

<span id="page-8-0"></span>The *Application* and associated *Packages* can be configured using either environment variables, or by a dictionary provided to the *config* parameter when creating the *[Application](#page-14-1)*.

Note: Note!

*[Environment](#page-9-0)* takes precedence over *[Application Constructor](#page-9-1)* config.

## <span id="page-8-1"></span>**2.1 Mappings**

Environment and Dictionary configs uses different naming conventions, for obvious reasons, but follows the same logic.

### **2.1.1 Application**

Mappings used for configuring core parts of an Aioli Application.

*Locations*

- Dictionary key: "aioli\_core"
- Environment prefix: "AIOLI\_CORE"
- Run-time access: aioli.Application.config

*Mappings*

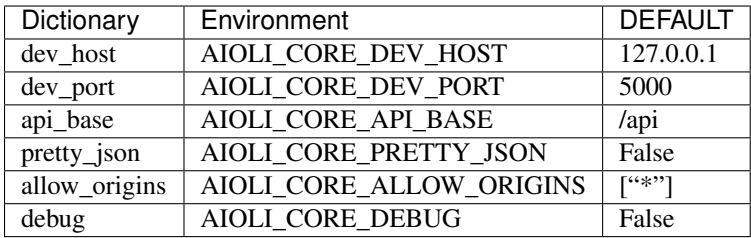

### **2.1.2 Package**

A custom *Package* configuration schema can be defined using the [PackageConfigSchema](#page-18-1) class, which comes with a set of common parameters listed below.

*Locations*

- Dictionary key: [package\_name]
- Environment prefix: [PACKAGE\_NAME]
- Run-time access: aioli.Package.config

#### *Mappings*

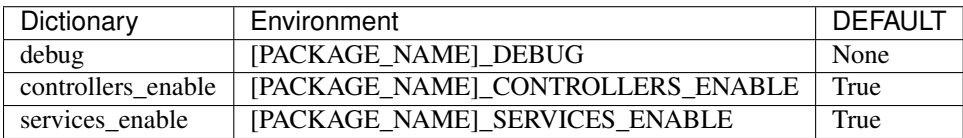

Check out the *[Package Config Schema docs](#page-18-0)* for info on how to extend the base schema with custom parameters.

## <span id="page-9-0"></span>**2.2 Environment**

Configuring Aioli using *Environment Variables* can be useful in some environments.

#### Example

```
$ export AIOLI_CORE_DEV_HOST="0.0.0.0"
$ export AIOLI_CORE_DEV_PORT="5555"
$ export AIOLI_RDBMS_TYPE="mysql"
$ export AIOLI_RDBMS_HOST="127.0.0.1"
$ export AIOLI_RDBMS_DATABASE="aioli"
$ export AIOLI_RDBMS_USERNAME="aioli"
$ export AIOLI_RDBMS_PASSWORD="super_secret"
$ export AIOLI_GUESTBOOK_VISITS_MAX="10"
```
## <span id="page-9-1"></span>**2.3 Constructor**

The configuration can be provided as a dictionary to the *config* parameter when creating the *[Application](#page-14-1)*.

Check out an *[Application configuration example](#page-36-1)*.

## <span id="page-10-0"></span>**2.4 Access**

Both [Application](#page-14-1) and [Package](#page-16-1) configurations can be easily accessed from both *[Service](#page-24-0)* and *[Controller](#page-20-0)* instances, using the *config* property.

## Deploy

## <span id="page-12-1"></span><span id="page-12-0"></span>**3.1 Development**

Given an Application like:

```
# File: main.py
import aioli_guestbook
import aioli_rdbms
import toml
from aioli import Application
app = Application(
   config=toml.load("aioli.cfg"),
    packages=[
        aioli_guestbook,
        aioli_rdbms,
    \, \, \,)
```
. . . the Aioli CLI can be used to start the Application (using a built-in Uvicorn server).

\$ python3 -m aioli dev-server main:app

## <span id="page-12-2"></span>**3.2 Production**

Work in progress

## Application

<span id="page-14-2"></span><span id="page-14-0"></span>To run the Aioli application, an [Application](#page-14-1) instance must be created. Its constructor expects a *list* of at least one [Package](#page-16-1) to be registered with the application.

<span id="page-14-1"></span>**class** aioli.**Application**(*packages*, *\*\*kwargs*) Creates an Aioli application

Parameters

- **config** Configuration dictionary
- **packages** List of packages

#### Variables

- **log** Aioli Application logger
- **registry** ImportRegistry instance
- **[config](#page-18-1)** Application config

*Example – Guestbook Web API making use of the aioli\_rdbms extension*

```
import aioli_guestbook
import aioli_rdbms
import toml
from aioli import Application
app = Application(
   config=toml.load("aioli.cfg"),
    packages=[
        aioli_guestbook,
        aioli_rdbms,
    ]
)
```
## Package

<span id="page-16-2"></span><span id="page-16-0"></span>The *Package* class is used for grouping and labeling a set of *[Controllers](#page-20-0)* and *[Services](#page-24-0)*. These components typically contain code that makes sense to modularize in the Application at hand.

Check out the *[Extensions docs](#page-26-0)* to learn how Packages can be connected.

<span id="page-16-1"></span>**class** aioli.**Package**(*meta=None*, *auto\_meta=False*, *controllers=None*, *services=None*, *config=None*)

Associates components and meta with a package, for registration with a Aioli Application.

#### **Parameters**

- **meta** Package metadata, cannot be used with auto\_meta
- **auto\_meta** Attempt to automatically resolve meta for Package, cannot be used with meta
- **controllers** List of Controller classes to register with the Package
- **services** List of Services classes to register with the Package
- **config** Package Configuration Schema

#### Variables

- **app** Application instance
- **meta** Package meta dictionary
- **log** Package logger
- **[config](#page-18-1)** Package config
- **controllers** List of Controllers registered with the Package
- **services** List of Services registered with the Package

Example – Creating a Package with Controller and Service layers

```
from aioli import Package
from .service import VisitService, VisitorService
from .controller import HttpController
from .config import ConfigSchema
export = Package(
   auto_meta=True,
   controllers=[HttpController],
   services=[VisitService, VisitorService],
   config=ConfigSchema,
)
```
## **Config**

<span id="page-18-2"></span><span id="page-18-0"></span>Package config schemas make use of the [Marshmallow library](https://marshmallow.readthedocs.io/en/latest) and offers a simple, clean and safe way of customizing Packages.

Read more in *[Setup/Configure](#page-8-0)*, or check out an *[Example](#page-36-1)*.

```
class aioli.config.PackageConfigSchema(*args, **kwargs)
    Package configuration schema
```
#### Variables

- **debug** Set debug level for package, effectively overriding Application's debug level
- **path** Package path, uses Package name if empty
- **should\_import\_services** Setting to False skips Service registration for this Package
- **should\_import\_controllers** Setting to False skips Controller registration for this Package

### **Controller**

<span id="page-20-3"></span><span id="page-20-0"></span>The Controller component takes care of routing, request and response handling, transformation and validation. Multiple Controllers of different type may coexist in a Package's Controller layer.

## <span id="page-20-1"></span>**7.1 HTTP**

Creating an HTTP Interface–be it RESTful or otherwise–is done using the [BaseHttpController](#page-20-2) class.

<span id="page-20-2"></span>*API*

```
class aioli.controller.BaseHttpController(pkg)
    HTTP API Controller
```
Parameters **pkg** – Attach to this package

Variables

- **pkg** Parent Package
- **[config](#page-18-1)** Package configuration
- **log** Controller logger
- **on\_request**(*\*args*)

Called on request arrival for this Controller

**on\_shutdown**()

Called when the Application is shutting down gracefully

**on\_startup**()

Called after the Package has been successfully attached to the Application and the Loop is available

*Example – Controller without route handlers*

```
from aioli.controller import BaseHttpController
```

```
from .service import VisitService
```
(continues on next page)

(continued from previous page)

```
class HttpController(BaseHttpController):
   def __init__(self):
        super(HttpController, self). __init_(pkg)
        self.log.debug("Guestbook opening")
        self.visit = VisitService(pkg)
   async def on_startup(self):
       self.log.debug(f"Guestbook opened")
    async def on_request(self, request):
        self.log.debug(f"Request received: {request}")
```
### **7.1.1 Route**

Route handlers are standard Python methods decorated with *@route*.

#### <span id="page-21-0"></span>*API*

```
aioli.controller.decorators.route(path, method, description=None)
     Prepares route registration, and performs handler injection.
```
#### Parameters

- **path** Handler path, relative to application and package paths
- **method** HTTP Method
- **description** Endpoint description

Returns Route handler

*Example – Route handler without transformation helpers*

```
from aioli.controller import BaseHttpController, Method, route
from .service import VisitService
class Controller(BaseController):
   def __init__(self):
       self.visit = VisitService()
   @route("/", Method.GET, "List of entries")
    async def visits_get(self, request):
       # Pass along the query params as-is.
        # Then..
        # Return whatever get_many() returned.
       return await self.visit.get_many(**query)
```
### **7.1.2 Transform**

Transformation is implemented on route handlers using *@takes* and *@returns*. These decorators offer a simple yet powerful way of shaping and validating request data, while also ensuring API endpoints returns according to their schemas.

#### **Takes**

The *@takes* decorator is used to instruct Aioli how to deserialize and validate parts of a request, and injects the validated data as arguments into the decorated function.

*API*

```
aioli.controller.decorators.takes(props=None, **schemas)
```
Takes a list of schemas used to validate and transform parts of a request object. The selected parts are injected into the route handler as arguments.

**Parameters** 

- **props** List of *Pluck* targets
- **schemas** list of schemas (kwargs)

Returns Route handler

*Example – Route handler making use of @takes*

```
from aioli.controller import (
    BaseHttpController, ParamsSchema, RequestProp,
   Method, route, takes
)
from .service import VisitService
class Controller(BaseController):
    def __init__(self):
        self.visit = VisitService()
    @route("/", Method.GET, "List of entries")
    @takes(query=ParamsSchema)
    async def visits_get(self, query):
        # Transform and validate query params using
        # ParamsSchema and pass along to get_many().
        # Then..
        # Return whatever get_many() returned.
        return await self.visit.get_many(**query)
```
#### **Returns**

The *@returns* decorator takes care of serializing data returned by its route handler, into JSON.

*API*

```
aioli.controller.decorators.returns(schema_cls=None, status=200, many=False)
     Returns a transformed and serialized Response
```
#### Parameters

- **schema\_cls** Marshmallow.Schema class
- **status** Return status (on success)
- **many** Whether to return a list or single object

Returns Response

*Example – Route handler making use of @takes and @returns*

```
from aioli.controller import (
   BaseHttpController, ParamsSchema, RequestProp,
   Method, route, takes, returns
)
from .service import VisitService
class Controller(BaseController):
   def __init__(self):
       self.visit = VisitService()
   @route("/", Method.GET, "List of entries")
   @takes(query=ParamsSchema)
   @returns(Visit, many=True)
   async def visits_get(self, query):
       # Transform and validate query params using
        # ParamsSchema and pass along to VisitService.get_many()
        # Then..
        # Transform and dump the object returned by get_many()
        # using the Visit schema, as a JSON encoded response.
       return await self.visit.get_many(**query)
```
## <span id="page-23-0"></span>**7.2 WebSocket**

Note: *Work in progress*

WebSocket support is not fully integrated with the Framework yet, hence not documented.

# CHAPTER<sup>8</sup>

### Service

<span id="page-24-4"></span><span id="page-24-0"></span>The Service layer typically takes care of interacting with external applications: Databases, Remote Web APIs, Message Queues, etc.

Services can be connected and–to provide a good level of flexibility–supports both Inheritance and two types of Composition.

Check out the *[Connecting Services](#page-34-1)* example to see how a service can integrate and interact with other services.

#### <span id="page-24-1"></span>**class** aioli.service.**BaseService**(*pkg*) Base Service class

Parameters **pkg** – Attach to this package

Variables

- **app** Application instance
- **registry** Application ImportRegistry
- **pkg** Parent Package
- **[config](#page-18-1)** Package configuration
- **log** Package logger

#### <span id="page-24-3"></span>**connect**(*svc*)

Reuses existing instance of the given Service class, in the context of the Package it was first registered with.

Parameters **svc** – Service class

Returns Existing Service instance

#### <span id="page-24-2"></span>**integrate**(*svc*)

Creates a new instance of the given Service class in the context of the current Package.

Parameters **svc** – Service class

Returns Service instance

### <span id="page-25-0"></span>**on\_shutdown**()

Called when the Application is shutting down gracefully

#### **on\_startup**()

Called after the Package has been successfully attached to the Application and the Loop is available

# CHAPTER<sup>9</sup>

Info

<span id="page-26-0"></span>An Extension is comprised of one or more Services deriving from [BaseService](#page-24-1) and typically creates an abstraction layer for accessing a remote system. Furthermore, this type of *Package* usually implements the [Factory pattern.](https://en.wikipedia.org/wiki/Factory_method_pattern)

Check out the [aioli-rdbms extension](https://github.com/aioli-framework/aioli-rdbms) for an example.

### Import

<span id="page-28-0"></span>To make use of an Extension, its Package along with dependencies needs to be registered with the Application.

Once registered, the Extension's Service(s) can be incorporated into other *Packages* using [integrate\(\)](#page-24-2) or [connect\(\)](#page-24-3).

#### Example

Register the local *users* Package and its dependency; *aioli\_rdbms*.

```
import aioli_rdbms
import toml
from aioli import Application
import .users
app = Application(
    config=toml.load("aioli.cfg"),
    packages=[users, aioli_rdbms]
)
```
The *aioli\_rdbms.Service* can now be attached to *users.UsersService*:

```
from aioli import BaseService
from aioli_rdbms import DatabaseService
from .database import UserModel
class UsersService(BaseService):
   db = Noneasync def on_startup(self):
       self.db = (self.integrate(DatabaseService)
```
(continues on next page)

(continued from previous page)

```
.use_model(UserModel)
    \, )
async def get_one(user_id):
   return await self.db.get_one(pk=user_id)
...
```
## Publish

<span id="page-30-0"></span>Shortly, a Package Management CLI will be added, along with the <https://pkgs.aioli.dev> website for showing useful info about extension-type *Packages*; their trust status, install instructions, author and license data, as well as links to source code and more.

About

<span id="page-32-0"></span>The idea with these code snippets is to show how components *can* be built using the Aioli Framework.

If you're looking for a fully functional example; check out [The Guestbook example](https://github.com/aioli-framework/aioli-guestbook-example) – a RESTful HTTP API package.

### Service

<span id="page-34-0"></span>Read more in the *[Service](#page-24-0)* documentation.

## <span id="page-34-1"></span>**13.1 Connecting Services**

Service making use of other services with *integrate* and *connect*.

```
from aioli.service import BaseService
from aioli.exceptions import AioliException, NoMatchFound
from aioli_rdbms import DatabaseService
from .visitor import VisitorService
from .. import database
class VisitService(BaseService):
   visitor: VisitorService
   db = None
    async def on_startup(self):
        self.db = self.integrate(DatabaseService).use model(database.VisitModel)
        self.visitor = self.connect(VisitorService)
    async def get_authored(self, visit_id, remote_addr):
        visit = await self.db.get_one(pk=visit_id)
        if visit.visitor.ip_addr != remote_addr:
            raise AioliException(status=403, message="Not allowed from your IP")
        return visit
    async def delete(self, visit_id, remote_addr):
```
(continues on next page)

```
(continued from previous page)
       visit = await self.get_authored(visit_id, remote_addr)
       await visit.delete()
   async def update(self, visit_id, payload, remote_addr):
       visit = await self.get_authored(visit_id, remote_addr)
       return await self.db.update(visit, payload)
   async def create(self, remote_addr, visit):
       visit_count = await self.db.count(visitor__ip_addr__iexact=remote_addr)
       visits_max = self.config["visits_max"]
       if visit_count >= visits_max:
           raise AioliException(
                status=400,
                message=f"Max {visits_max} entries per IP. Try deleting some old ones.
\hookrightarrow",
            )
       async with self.db.manager.database.transaction():
            city, country = await self.visitor.ipaddr_location(remote_addr)
            visitor = dict(name=visit.pop("visitor_name"),
                ip_addr=remote_addr,
                location=f"{city}, {country}",
            )
            try:
                visit["visitor"] = await self.visitor.db.get_one(**visitor)
            except NoMatchFound:
                visit["visitor"] = await self.visitor.db.create(**visitor)
                self.pkg.log.info(f"New visitor: {visit['visitor'].name}")
            visit_new = await self.db.create(**visit)
            self.log.info(f"New visit: {visit_new.id}")
       return await self.db.get_one(pk=visit_new.id)
```
**Config** 

<span id="page-36-0"></span>Read more about the Aioli Configuration System in the *[Configuration](#page-8-0)* documentation.

## <span id="page-36-1"></span>**14.1 Package config schema**

This example uses code from the [aioli\\_rdbms](https://github.com/aioli-framework/aioli-rdbms) extension Package.

### **14.1.1 Create**

Define a custom Package configuration schema.

*File: aioli\_rdbms/config.py*

```
from aioli.config import PackageConfigSchema, fields, validate
class ConfigSchema(PackageConfigSchema):
   type = fields.String(
       validate=validate.OneOf(["mysql", "postgres"]),
       required=True
    )
   username = fields.String(required=True)
   password = fields.String(required=True)
   host = fields.String(missing="127.0.0.1")
   port = fields.Integer(missing=3306)
   database = fields.String(missing="aioli")
```
### **14.1.2 Associate**

Associate the configuration schema with a Package.

*File: aioli\_rdbms/\_\_init\_\_.py*

```
from aioli import Package
from .service import DatabaseService
from .config import ConfigSchema
export = Package(
   auto_meta=True,
   controllers=[],
   services=[DatabaseService],
   config=ConfigSchema,
)
```
### **14.1.3 Configure**

Create the configuration using the format of choice.

*File: aioli.cfg*

```
[aioli_core]
dev\_port = 5555path = "/api"
pretty_json = false
allow_origins = ["*"]debug = true
[aioli_guestbook]
path = "/guestbook"
# Maximum number of visits per IP
visits_max = 14
[aioli_rdbms]
type = "(mysql|postgres)"
username = "user"
password = "pass"
host = "127.0.0.1"port = 3306
database = "aioli"
```
### **14.1.4 Register**

Parse the configuration file and pass it as a Dictionary to the [Application](#page-14-1) constructor.

*File: my\_application/main.py*

```
import aioli_guestbook
import aioli_rdbms
import toml
from aioli import Application
app = Application(
   config=toml.load("aioli.cfg"),
   packages=[
```
(continues on next page)

(continued from previous page)

aioli\_guestbook, aioli\_rdbms,

 $\,$   $\,$   $\,$ 

)

Python Module Index

### <span id="page-40-0"></span>a

aioli, [13](#page-16-1) aioli.config, [15](#page-18-1) aioli.controller, [17](#page-20-2) aioli.controller.decorators, [18](#page-21-0) aioli.service, [21](#page-24-1)

### Index

## <span id="page-42-0"></span>A

```
aioli (module), 13
aioli.config (module), 15
aioli.controller (module), 17
aioli.controller.decorators (module), 18
aioli.service (module), 21
Application (class in aioli), 11
```
## B

BaseHttpController (*class in aioli.controller*), [17](#page-20-3) BaseService (*class in aioli.service*), [21](#page-24-4)

## C

connect() (*aioli.service.BaseService method*), [21](#page-24-4)

## I

integrate() (*aioli.service.BaseService method*), [21](#page-24-4)

## O

on\_request() (*aioli.controller.BaseHttpController method*), [17](#page-20-3) on\_shutdown() (*aioli.controller.BaseHttpController method*), [17](#page-20-3) on\_shutdown() (*aioli.service.BaseService method*), [21](#page-24-4) on\_startup() (*aioli.controller.BaseHttpController method*), [17](#page-20-3) on\_startup() (*aioli.service.BaseService method*), [22](#page-25-0)

### P

Package (*class in aioli*), [13](#page-16-2) PackageConfigSchema (*class in aioli.config*), [15](#page-18-2)

## R

route() (*in module aioli.controller.decorators*), [18](#page-21-1)